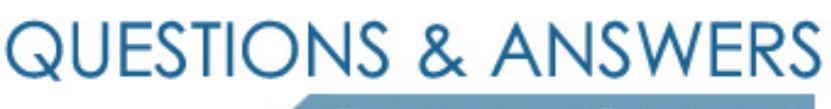

Kill your exam at first Attempt

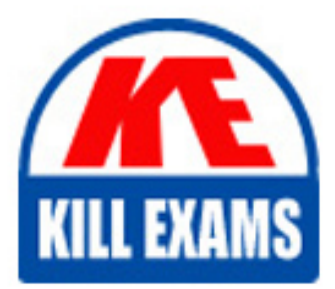

050-733 Dumps 050-733 Braindumps 050-733 Real Questions 050-733 Practice Test 050-733 dumps free

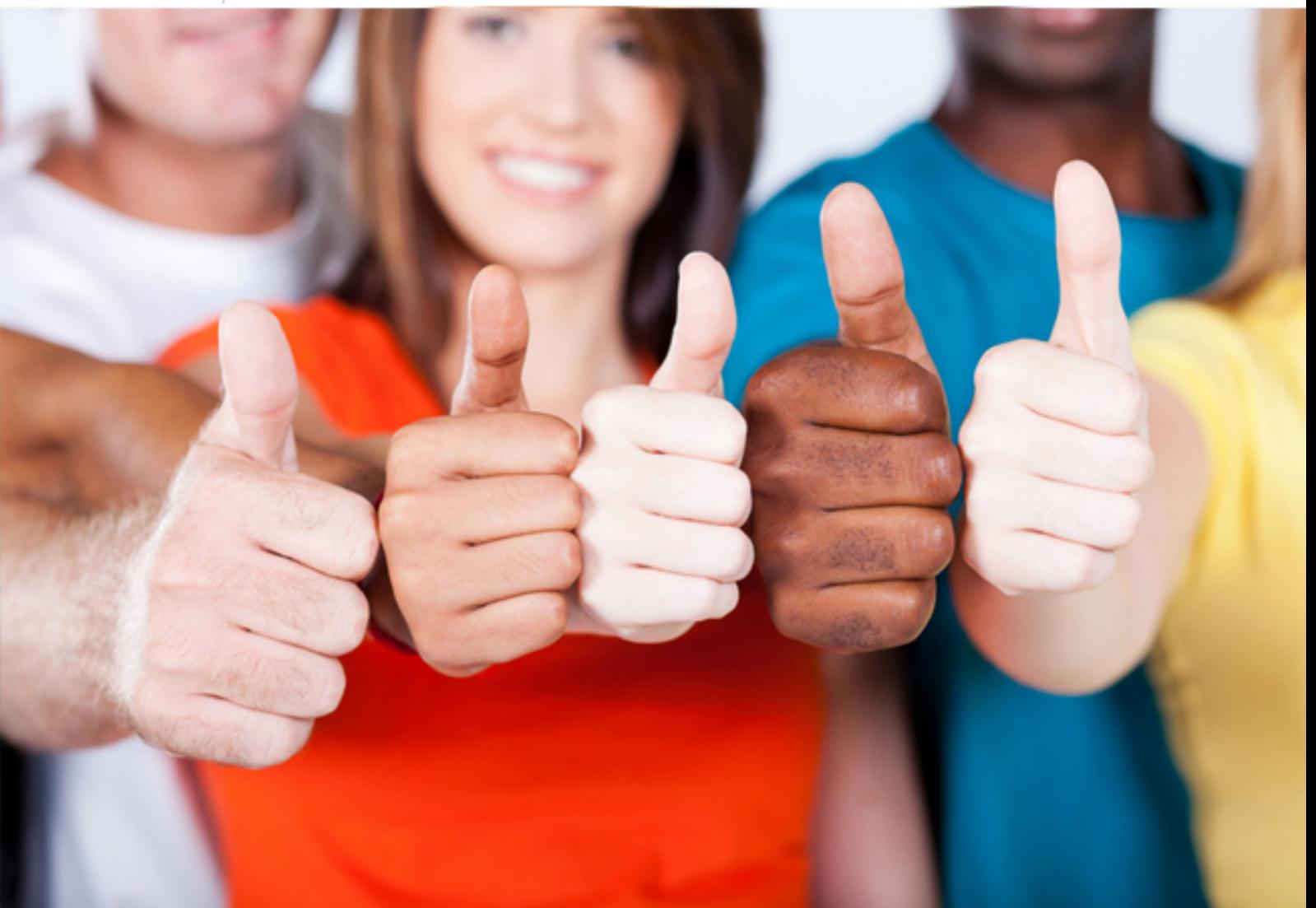

# **050-733 Novell**

SUSE Certified Linux Administrator 12

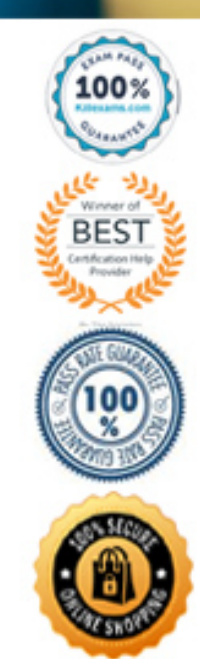

## Question: 118

In which file are global configurations for users who use bash as their login shell set? **A. /etc/bashrc B. /etc/bash.cf C. /etc/bash.conf**

**D. /etc/bash.bashrc**

# Answer: D

# Question: 119

Using wicked, how can you bring up the network interface eth0? **A. wicked ifup eth0 B. wicked up eth0 C. wicked set eth0=up D. wicked-up eth0 E. wicked if=eth0 md=up**

#### Answer: A

*References: https://www.suse.com/documentation/sles-12/book\_sle\_admin/data/sec\_basicnet\_manconf.html* Question: 120

Which vi command replaces every appearance of "Suse" with "SUSE"? **A. :s/Suse/SUSE/ B. :s/Suse//SUSE/ C. :%s/Suse/SUSE/g D. :/s/Suse//SUSE/u**

#### Answer: C

*References: http://www.linfo.org/vi/search.html* Question: 121

You want to install the gvim RPM package that is available on the SUSE Linux Enterprise Server installation media. Which command installs the gvim package, and resolves dependencies as needed? **A. rpm -i gvim B. yast -i gvim C. yast -I gvim**

**D. rpm -U gvim**

Answer: A

*References: http://www.mpipks-dresden.mpg.de/~mueller/docs/susel 0.2/html/opensuse-manual\_en/manual/ sec.yast.ncurses\_commands.html* Question: 122

What is the type command used for?

**A. type determines the type of a command (shell builtin, alias, file on hard disk).**

**B. type is used to determine the type of processor used (32-bit, 64-bit, Power)**

**C. type displays the type of terminal (ttyl, tty2) you are logged in to.**

**D. type is used to print text to a teletypewriter.**

Answer: A

Question: 123

In the bash shell, which command can be used to create a MY\_NAME variable containing the value Joe? **A. MY\_NAME=Joe B. MY\_NAME = Joe C. echo Joe > MY\_NAME D. export MY\_NAME = Joe**

Answer: A

*References: http://ryanstutorials.net/bash-scripting-tutorial/bash-variables.php* Question: 124

How long does "Long Term Service Pack Support (LTSS) for SLES" extend the span of getting updates for SLES packages belonging to a specific Service pack?

**A. 3 years**

**B. 1 year**

**C. 5 years**

**D. 7 years**

**E. 10 years**

Answer: C

*References: https://www.suse.com/products/long-term-service-pack-support/* Question: 125

Which command can be used to set the system time? (Choose two.)

- **A. time**
- **B. timeofday**
- **C. date**
- **D. netdate**
- **E. hctosys**

Answer: CD

Question: 126

Which statement about the primary (default) group of a user is correct?

**A. Theprimary groupmembershipof a useris defined in the/etc/gppasswd file.**

- **B. Theprimary groupmembershipof a useris defined in the/etc/shadow file.**
- **C. Theprimary groupmembershipof a useris defined in the/etc/passwd file.**
- **D. Theprimary groupmembershipof a useris defined in the/etc/group file.**

## Answer: C

Question: 127

What is the name of the file containing the initramfs? **A. /sbin/liniixrainfs**

**B. /lib/initramfs**

**C. /boot/ramfs**

- **D. /boot/initrd**
- **E. Zboot/vmram**
- **F. /sbin/vmram**

Answer: D

# Question: 128

What is the result of the following command? dd if=/dev/zero of=/dev/hdd bs=512 count=1

- **A. Writes zeros in the first 512 bytes of the first hard disk block**
- **B. Assigns the physical volume zero to the logical volume hdd**
- **C. Overwrites an existing partition table**
- **D. Creates a LVM partition of 512 blocks**
- **E. Backs up the /dev/zero and /dev/hdd files**

Answer: AC

Question: 129

Which protocol is used to send messages by the ping command?

**A. NTP B. FTP C. TCP D. ICMP E. HTTP F. LDAP**

Answer: D

Question: 130

You need to find the files in the /etc directory that contain the word DocumentRoot in a terminal window. Which command will help you find it?

**A. discover DocumentRoot/etc**

**B. search-r DocumentRoot/etc/\***

**C. find /etc -content DocumentRoot**

**D. grep -r DocumentRoot /etc/\***

Answer: D

# For More exams visit https://killexams.com/vendors-exam-list

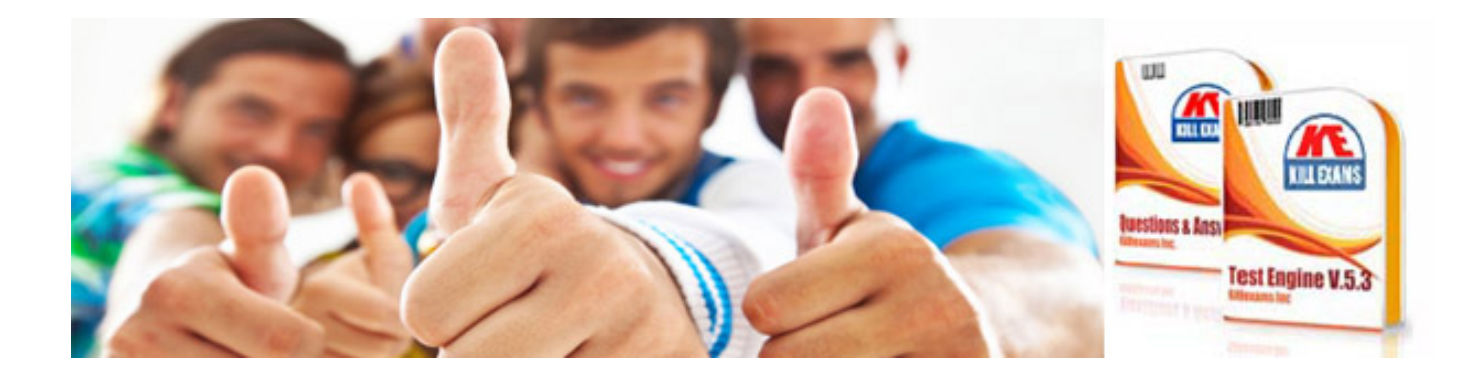

*Kill your exam at First Attempt....Guaranteed!*